# **Statistiche per Fasce di Età**

Permette di ottenere la statistica divisa per età (anno corrente - anno di nascita) e sesso, degli iscritti APR, oppure dei soli stranieri iscritti APR, oppure degli AIRE, ecc…

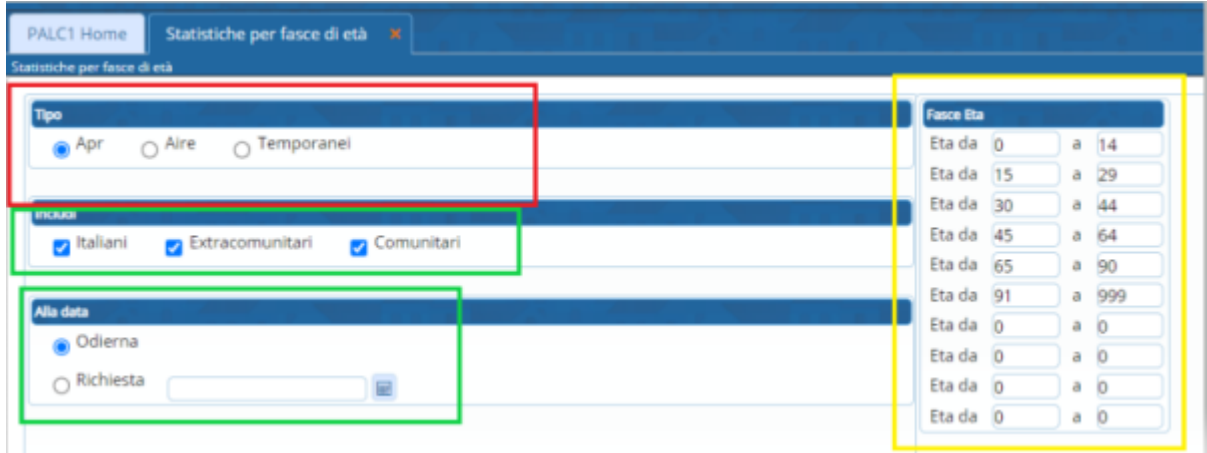

## **Tipo**

Selezionare il Tipo Anagrafe da elaborare.

#### **Includi**

E' attivo solo se selezionato Apr. Permette di includere nella statistica, solo la categoria desiderata: tutti (selezionare tutti e 3 i checkbox)

- italiani
- stranieri (comunitari + extracomunitari)
- comunitari (la statistica si basa sul gruppo nazionalità indicato ai cittadini)
- extracomunitari (la statistica si basa sul gruppo nazionalità indicato ai cittadini)

#### **Richiesta**

Se indicata la data odierna, ottenete la situazione attuale dell'Anagrafe selezionata. Se viceversa richiesta una specifica data, il programma risale alla situazione storica alla data richiesta, basandosi sugli eventi (data evento e non data perfezionamento) registrati.

#### **Fascie di età**

Vengono proposte quelle memorizzate nella Tabella Personalizzazione CITY-PEOPLE. Si possono modificare, e in questo caso, la selezione corrente non sostituisce quella pre-impostata sulla tabella di personalizzazione.

Premendo il tasto ELABORA verrà prodotto il grafico e sulla destra apparirà il tasto Apri Estrazioni

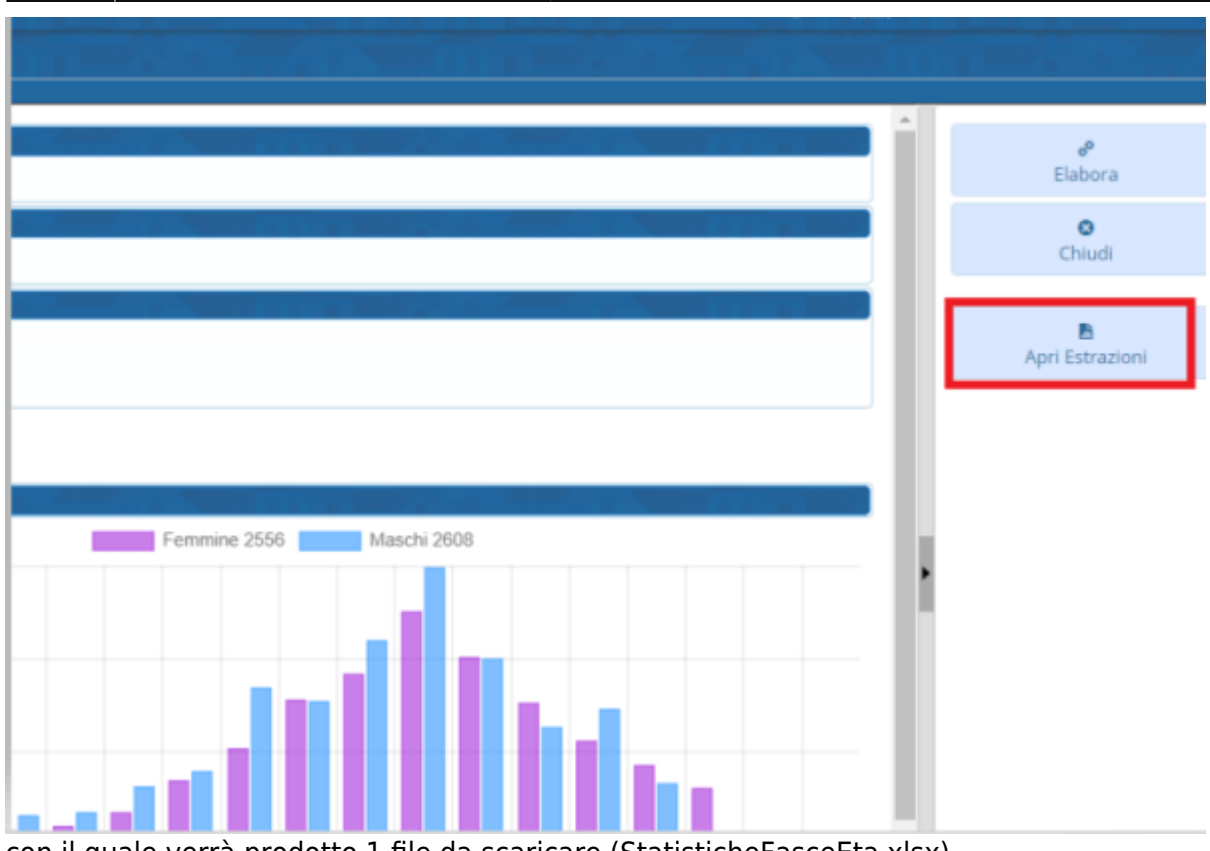

### con il quale verrà prodotto 1 file da scaricare (StatisticheFasceEta.xlsx) contenente quanto richiesto

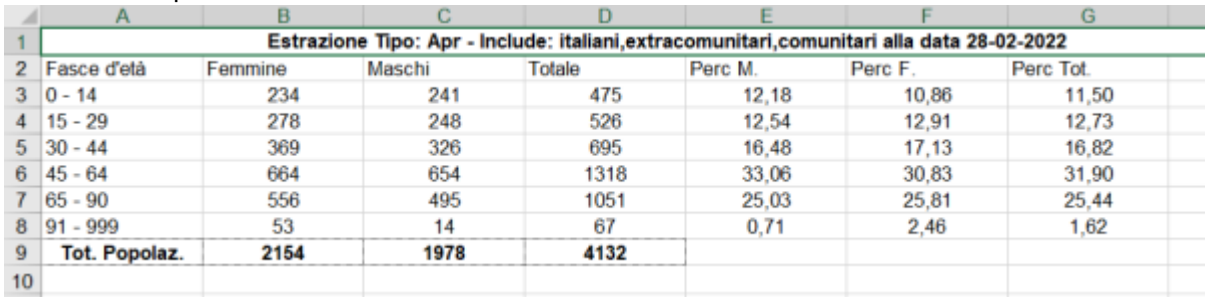

From: <https://wiki.nuvolaitalsoft.it/>- **wiki**

Permanent link: **[https://wiki.nuvolaitalsoft.it/doku.php?id=guide:demografici:statistiche\\_per\\_fascie\\_di\\_eta](https://wiki.nuvolaitalsoft.it/doku.php?id=guide:demografici:statistiche_per_fascie_di_eta)**

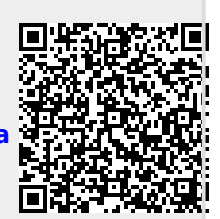

Last update: **2022/02/28 15:28**